### **BAB III**

## **METODE PENELITIAN**

### **A. Desain Penelitian**

Dalam penyelesaian penelitian ini, metode yang di gunakan adalah metode *literature review* metode ini merupakan metode pencarian jurnal nasional maupun internasional yang sistemis utuk di identifikasi di eveluasi pada sebuah hasil karya tulis ilmiah untuk di kembangkan lagi oleh penulis karena studi ini merupakan hasil penelitin dan pikiran yang sudah di hasilkan oleh praktisi dan para peneliti jurnal.

## **B. Pencarian Jurnal**

Informasi data pada penulisan karya tulis ilmiah adalah menggunakan data skunder yang merupakan hasil sudah di kumpulkan melalui sumber dan data digunakan oleh peneliti untuk melakukan peneliti atau dengan data yang bukan di peroleh dari pengamatan langsung tetapi hasil dari hasil pengamatan orang lain dengan cara mencari artikel database jurnal penelitian melalui internet yang meliputi google scholar, google garuda, sience direct dengan menggunakan kata kunci untuk mencari jurnal yaitu Pengetahuan Diabetes, pengaruh penkes terhadap penurunan Kadar Gula, Diabetes Melitus Tipe 2, knowladge diabets, influence diabets. Kemudian terdapat 10 jurnal yang sesuai kriteria lalu di bagi menjadi 7 jurnal nasional dan 3 jurnal internasional.

# **C. Kriteria Inklusi**

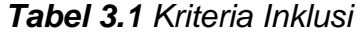

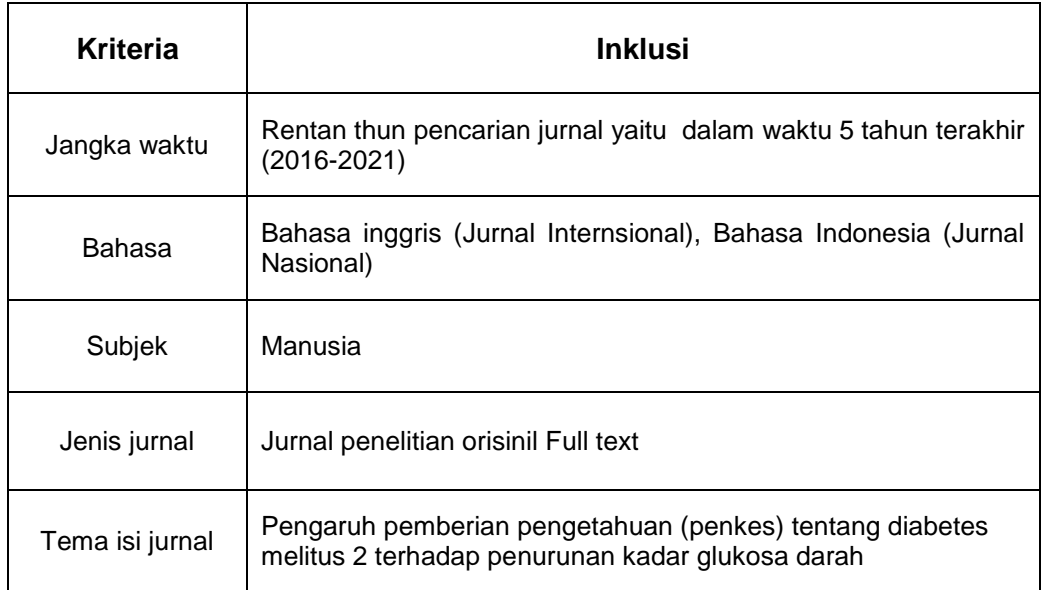

# **D. Seleksi studi dan penelitian**

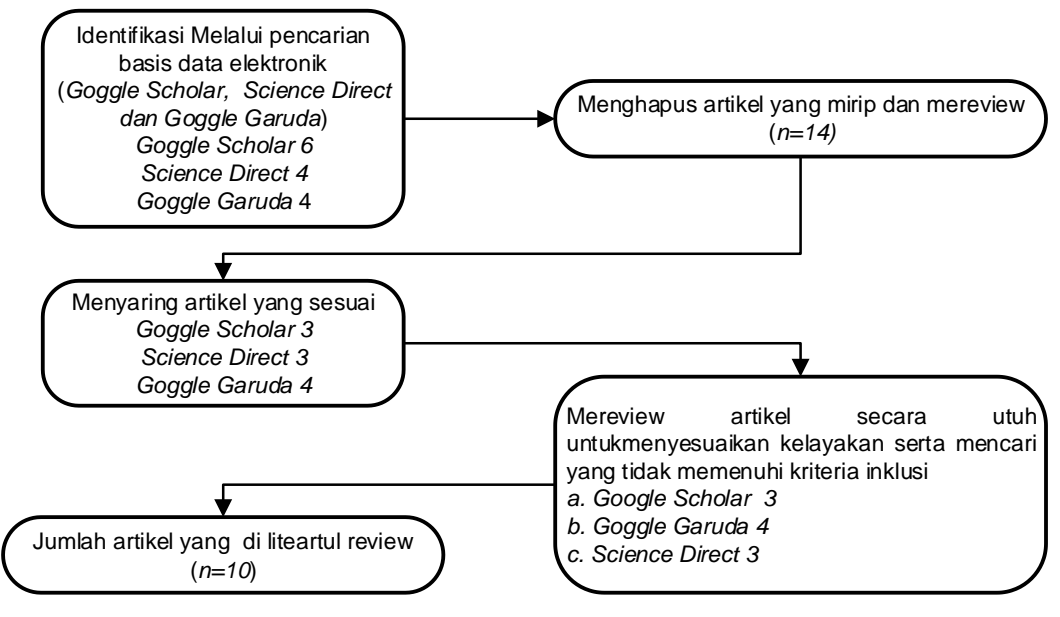

*Gambar 3.1 Seleksi Studi dan Penelitian*